**TUGAS AKHIR**

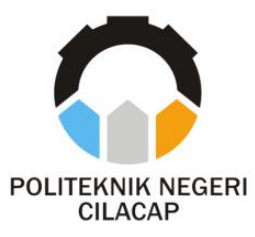

## **SISTEM INFORMASI POSYANDU SEJAHTERA TIGA (STUDI KASUS POSYANDU SEJAHTERA TIGA)**

## *INFORMATIC SYSTEM INTEGRATED HEALTHCARE CENTER SEJAHTERA TIGA (CASE STUDY INTEGRATED HEALTHCARE CENTER SEJAHTERA TIGA)*

**Oleh:**

**DESTIA FITRI ANJANI NPM. 200202055**

**Dosen Pembimbing :**

**OMAN SOMANTRI, S.Kom., M. Kom. NIDN. 0627068503**

**SANTI PURWANINGRUM, S.Kom., M.Kom. NIDN. 0014079303**

**JURUSAN KOMPUTER DAN BISNIS POLITEKNIK NEGERI CILACAP 2023**

**TUGAS AKHIR**

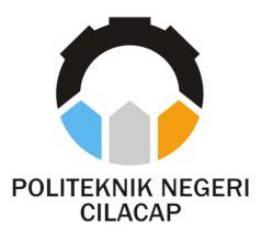

### **SISTEM INFORMASI POSYANDU SEJAHTERA TIGA (STUDI KASUS POSYANDU SEJAHTERA TIGA)**

## <span id="page-1-0"></span>*INFORMATIC SYSTEM INTEGRATED HEALTHCARE CENTER SEJAHTERA TIGA (CASE STUDY INTEGRATED HEALTHCARE CENTER SEJAHTERA TIGA)*

**Oleh:**

**DESTIA FITRI ANJANI NPM. 200202055**

**Dosen Pembimbing :**

**OMAN SOMANTRI, S.Kom., M. Kom. NIDN. 0627068503**

**SANTI PURWANINGRUM, S.Kom., M.Kom. NIDN. 0014079303**

**JURUSAN KOMPUTER DAN BISNIS POLITEKNIK NEGERI CILACAP 2023**

#### **SISTEM INFORMASI POSYANDU SEJAHTERA TIGA** (STUDI KASUS POSYANDU SEJAHTERA TIGA)

Oleh:

Destia Fitri Anjani 200202055

Tugas Akhir ini Diajukan Sebagai Salah Satu Syarat Untuk Memperoleh Gelar Ahli Madya (A.Md) di Politeknik Negeri Cilacap

Disetujui oleh :

Penguji<sup>7</sup> gas Akhir:

1. Abdul P NIDN. 0615058407

annes

2. Riyadi Purwanto, S.T., M.Eng. NIDN. 0618038501

Dosen Pembimbing:

upriyono, S.T., M.Kom. 1. Oman Somangri, S.Kom., M.Kom. NIDN. 0627068503

2. Santi Purwaningrum, S.Kom., M.Kom.

NIDN. 0014079303

MEBUDAYA Mengetahui, Ketua Jurusan Komputer dan Bisnis a Prasetyanti, S.Kom., M.Cs. NIDN. 0619118002 KOMPUTER DAN BISNIS

ii

### <span id="page-3-0"></span>**LEMBAR PERNYATAAN KEASLIAN TUGAS AKHIR**

Menyatakan dengan sebenarnya bahwa penelitian Laporan Tugas Akhir ini berdasarkan hasil penelitian, pemikiran dan pemaparan asli penulis sendiri baik dari alat (*hardware*), program dan naskah laporan yang tercantum sebagai bagian dari Laporan Tugas Akhir ini. Jika terdapat karya orang lain, penulis akan mencantumkan sumber secara jelas.

Dengan demikian pernyataan ini saya buat dengan sesungguhnya dan apabila dikemudia hari terdapat penyimpangan dan ketidakbenaran dalam pernyataan ini, maka saya akan bersedia menerima sanksi akademik berupa pencabutan gelar yang telah diperoleh karena karya tulis ini dan sanksi lain sesuai dengan norma yang berlaku di Perguruan Tiinggi ini.

> Cilacap, 14 Agustus 2023 Yang Menyatakan,

(Destia Fitri Anjani)

#### **LEMBAR PERNYATAAN PERSETUJUAN PUBLIKASI KARYA ILMIAH UNTUK KEPENTINGAN AKADEMIS**

Sebagai mahasiswa Politeknik Negeri Cilacap, yang bertanda tangan dibawah ini, saya :

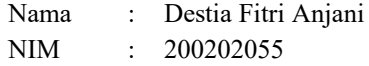

Demi pengembangan ilmu pengetahuan, menyetujui untuk memberikan kepada Politeknik Negeri Cilacap Hak Bebas Royalti Non-Ekslusif *(Non-Exclusive Royalty Free Right)* atas karya ilmiah saya yang berjudul:

#### **"SISTEM INFORMASI POSYANDU SEJAHTERA TIGA"**

beserta perangkat yang diperlukan (bila ada). Dengan hak bebas royalti non-Eksklusif ini, Politeknik Negeri Cilacap berhak menyimpan, mengalih/formatkan, mengelolanya dalam bentuk pangkalan data *(database),* mendistribusikannya, dan menampilkan / mempublikasikan di *Int*ernet atau media lain untuk kepentingan akademis tanpa perlu mem*int*a ijin dari saya selama tetap mencantumkan nama saya sebagai penulis / pencipta. Saya bersedia untuk menanggung secara pribadi, tanpa melibatkan pihak Politeknik Negeri Cilacap, segala bentuk tuntutan hukum yang timbul atas pelanggaran Hak Cipta dalam karya ilmiah saya ini.

Demikian pernyataan ini saya buat dengan sebenarnya.

Cilacap, 14 Agustus 2023 Yang Menyatakan,

(Destia Fitri Anjani)

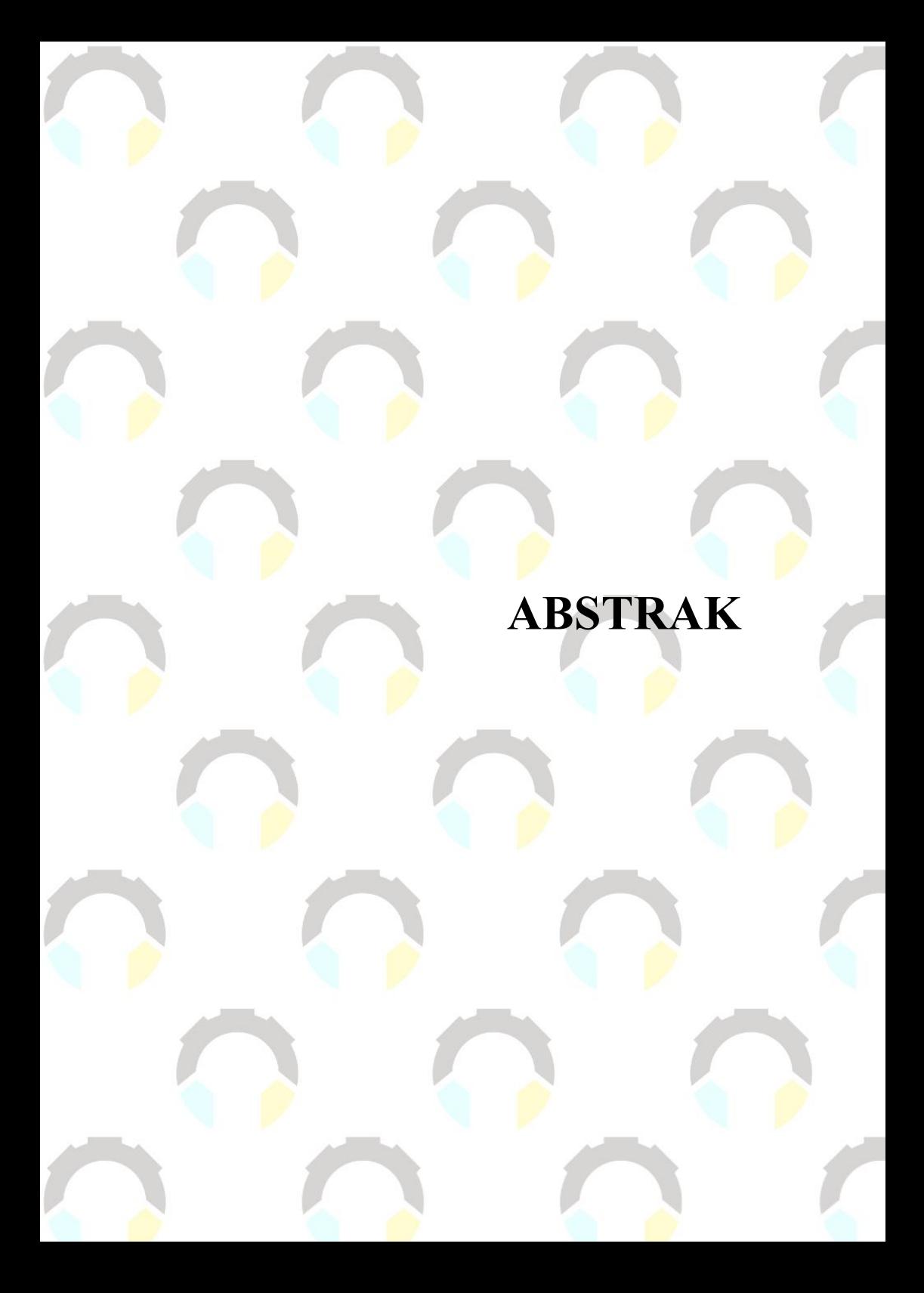

### **ABSTRAK**

<span id="page-6-0"></span>Perkembangan teknologi membuat semua elemen menggunakannya, salah satunya dalam Pos pelayanan terpadu (Posyandu). Posyandu merupakan wadah bagi masyarakat yang memberikan pelayanan kesehatan bagi lansi dan tumbuh kembang anak. Posyandu Sejahtera Tiga pada saat ini masih menggunakan sistem pencatatan manual seperti registrasi/daftar hadir, tumbuh kembang anak, informasi ibu hamil, dan kesehatan lansia. Dari pencatatan yang manual para kader mengalami kesusahan dalam memonitoring pertumbuhan dan berkembangan anak serta kesehatan lansia. Selain itu, orang tua yang ingin mengetahui perkembangan anak secara detail harus menghubungi pihak kader, hal ini karena data tumbuh kembang anak yang lengkap hanya ada pada kader. Dengan adanya penelitian ini akan membangun sistem informasi posyandu untuk mempermudah kader, Bidan dan Orangtua anak dalam memonitoring pertumbuhan dan perkembangan anak serta kesehatan lansia. Sistem informasi dibangun dengan metode pengembangan perangkat lunak *Waterfall*, bahasa pemrograman *PHP*, dan *database* menggunakan *MySql*. Dengan adanya sistem ini dapat membantu dalam mengelola dan merekap data pertumbuhan dan perkembangan anak. Selain itu, dengan adanya sistem ini para orang tua juga dapat melihat pertumbuhan dan perkembangan anak dengan lebih detail. Penelitian ini menghasilkan sistem informasi posyandu Sejahtera tiga berbasis web menggunakan metode *Waterfall* dan metode pengujian *blackbox*. Berdasarkan hasil pengujian dengan metode SUS mendapatkan nilai presentasi sebesar 80,25% dengan predikat "Baik".

Kata kunci: sistem informasi, posyandu, *web*

# **ABSTRACT**

### **ABSTRACT**

<span id="page-8-0"></span>*Technological developments make all elements use it, one of which is in integrated service posts (Posyandu). Posyandu is a place for the community to provide health services for the elderly and for the growth and development of children. Posyandu Sejahtera Tiga, currently still uses a manual recording system such as registration/attendance list, child growth and development, information on pregnant women, and elderly health. From manual recording, the cadres experience difficulties in monitoring the growth and development of children and the health of the elderly. In addition, parents who want to know the child's development in detail should contact the cadres, this is because the complete child growth and development data is only in the cadres. With this research, it will build a posyandu information system to make it easier for cadres, midwives and parents of children to monitor the growth and development of children and the health of the elderly. The information system was built using the Waterfall software development method, the PHP programming language, and the database using MySql. With this system, it can help manage and record data on child growth and development. In addition,*  with this system, parents can see the growth and development of their *children in more detail. This research produces a web-based Posyandu Sejahtera Tiga information system using the Waterfall method and the blackbox testing method. Based on the test results with the SUS method, it obtained a presentation value of 80,25% with the "Good" predicate.*

*Keywords: information system, posyandu, web*

## **KATA PENGANTAR**

### **KATA PENGANTAR**

بِسُم ٱللَّهِ ٱلرَّحۡمَـٰنِ ٱلرَّحِيم

<span id="page-10-0"></span>*Assalamu'alaikum Warahmatullohi Wabarakatuh.*

Puji dan syukur senantiasa kami panjatkan kehadirat Allah Subhanahu Wa Ta'ala atas segala nikmat, kekuatan, taufik serta Hidayah-Nya. Shalawat dan salam semoga tercurah kePada Rasulullah Shallallahu'alaihi Wa Sallam, keluarga, sahabat, dan para pengikut setianya. Aamiin, Atas kehendak Allah Subhanahu Wa Ta'ala, penulis dapat menyelesaikan tugas akhir yang berjudul :

#### **"SISTEM INFORMASI POSYANDU SEJAHTERA TIGA"**

Pembuatan dan penyusunan tugas akhir ini merupakan salah satu syarat untuk memperoleh gelar Ahli Madya (A.Md) di Politeknik Negeri Cilacap.

Penulis menyadari bahwa karya ini masih jauh dari sempurna karna keterbatasan dan hambatan yang dijumpai selama pengerjaannya. Sehingga Saran yang bersifat membangun sangatlah diharapkan demi Pengembangan yang lebih optimal dan kemajuan yang lebih baik.

> Cilacap, 14 Agustus 2023 Yang Menyatakan,

(Destia Fitri Anjani)

# **UCAPAN TERIMA KASIH**

### **UCAPAN TERIMA KASIH**

<span id="page-12-0"></span>Puji syukur kehadirat **Allah Subhanahu Wa Ta'ala** dan tanpa mengurangi rasa hormat yang mendalam penulis mengucapkan terima kasih yang sebesar-besarnya kepada semua pihak yang telah membantu menyelesaikan tugas akhir ini, terutama kepada :

- 1. Bapak Riyadi Purwanto, S.T., M.Eng., selaku Direktur Politeknik Negeri Cilacap.
- 2. Bayu Aji Girawan, S.T., M.T., selaku Wakil Direktur Bidang Akademik Politeknik Negeri Cilacap.
- 3. Ibu Dwi Novia Prasetyanti, S.Kom, M.Cs., selaku Ketua Jurusan Komputer dan Bisnis.
- 4. Bapak Muhammad Nur Faiz, S.Kom., M.Kom. selaku Sekertaris Jurusan Komputer dan Bisnis.
- 5. Ibu Cahya Vikasari, S.T., M.Eng., selaku Koordinator Program Studi D3 Teknik Informatika Politeknik Negeri Cilacap.
- 6. Bapak Oman Somantri, S.Kom, M.Kom., selaku Dosen Pembimbing I Tugas Akhir, terima kasih kepada beliau yang selalu memberi masukan beserta solusi pada program serta memperbaiki laporan.
- 7. Ibu Santi Purwaningrum, S.Kom, M.Kom., selaku Dosen Pembimbing II Tugas Akhir, selalu membimbing dan memberi arahan pada tugas akhir serta memperbaiki laporan.
- 8. Grizenzio Orchivillando, A.Md. selaku Koordinator Tugas Akhir Jurusan Komputer dan Bisnis yang telah membantu dalam urusan tugas akhir saya.
- 9. Segenap keluarga tercinta yang senantiasa memberikan dukungan baik materil, semangat, maupun doa.
- 10. Seluruh teman kelas 3B, sahabat dan pihak lain yang telah memberikan bantuan dan dukungan kepada penulis.

Semoga **Allah Subhanahu Wa Ta'ala** selalu memberikan perlindungan, rahmat, dan nikmat-Nya bagi kita semua. Aamiin.

## **DAFTAR ISI**

## **DAFTAR ISI**

<span id="page-14-0"></span>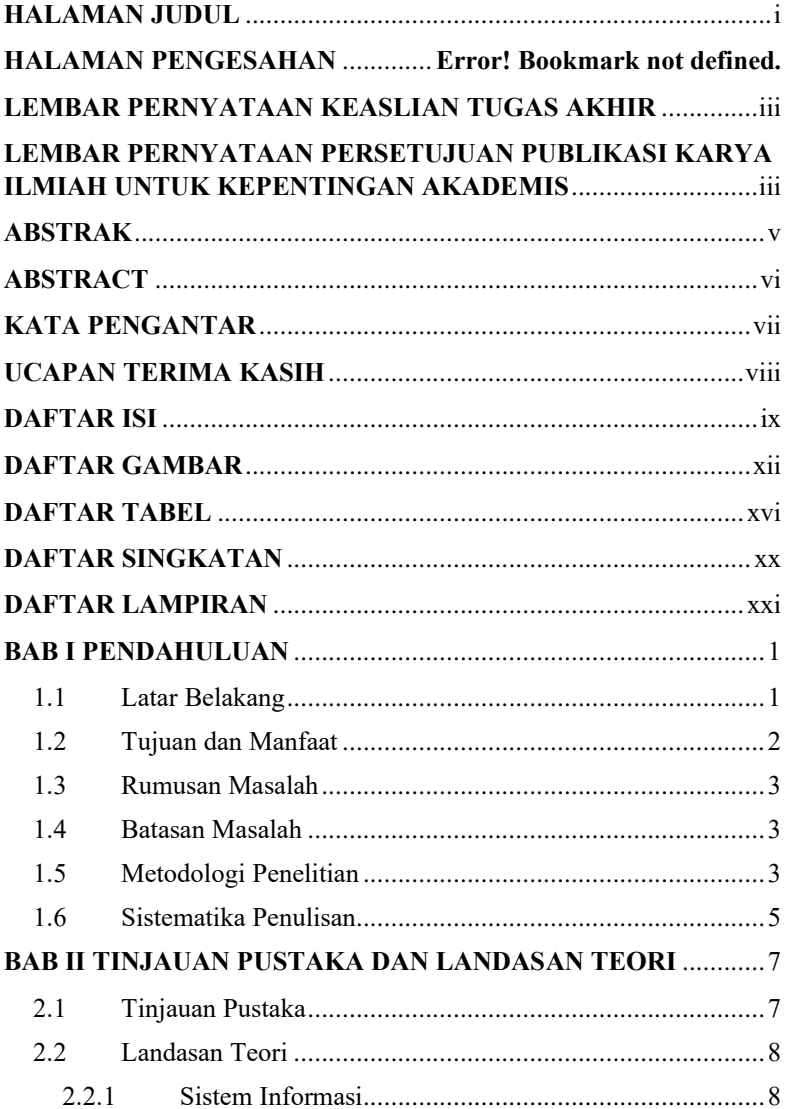

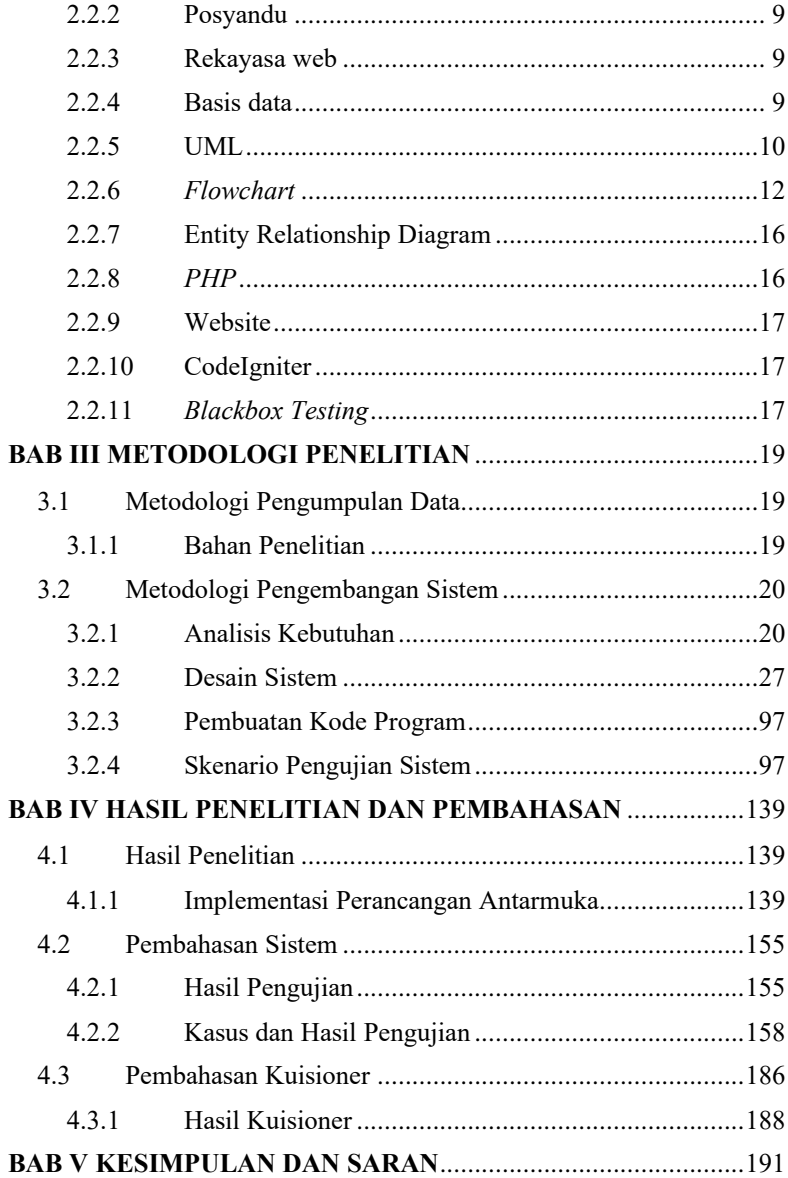

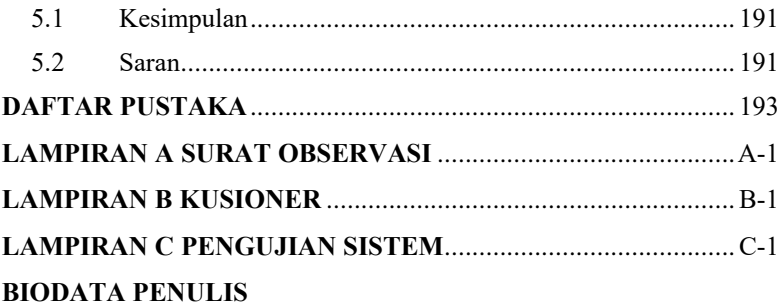

## **DAFTAR GAMBAR**

### **DAFTAR GAMBAR**

<span id="page-18-0"></span>**[Gambar 1. 1](file:///C:/Users/LENOVO/Videos/BISSMILLAH%20TA/LAPORAN%20TA/Destia%20Fitri%20Anjani%20Laporan%20TA%202023%20ON%20GOING%20Fiks.docx%23_Toc142544215)** Metode *Waterfall* **Gambar 3. 1** [Arsitektur Antarmuka Jaringan](file:///C:/Users/LENOVO/Videos/BISSMILLAH%20TA/LAPORAN%20TA/Destia%20Fitri%20Anjani%20Laporan%20TA%202023%20Final.docx%23_Toc143603173) **Gambar 3. 2** [Flowchart sistem informasi posyandu yang sedang](#page--1-34)  [berjalan](#page--1-34) **Gambar 3. 3** [Flowchart yang sedang berjalan](#page--1-35) **Gambar 3. 4** [Flowchart pertumbuhan dan perkembangan anak](#page--1-36) **Gambar 3. 5** [Flowchart kesehatan lansia](#page--1-37) **Gambar 3. 6** *Use case*[Sistem Informasi Posyandu Sejahtera Tiga](#page--1-38) **Gambar 3. 7** *[Sequence diagram](#page--1-39)* login **Gambar 3. 8** *Sequence diagram* [menambah data user](#page--1-40) **Gambar 3. 9** *Sequence diagram* [mengubah data user](#page--1-41) **Gambar 3. 10** *[Sequence diagram](#page--1-42)* hapus data user **Gambar 3. 11** *[Sequence diagram](#page--1-43)* melihat data user **Gambar 3. 12** *Sequence diagram* [menambah data anak](#page--1-44) **Gambar 3. 13** *Sequence diagram* [mengubah data user](#page--1-45) **Gambar 3. 14** *[Sequence diagram](#page--1-46)* hapus data user **Gambar 3. 15** *[Sequence diagram](#page--1-47)* melihat data anak **Gambar 3. 16** *Sequence diagram* [menambah data lansia](#page--1-48) **Gambar 3. 17** *Sequence diagram* [mengubah data lansia](#page--1-49) **Gambar 3. 18** *[Sequence diagram](#page--1-50)* hapus data lansia **Gambar 3. 19** *[Sequence diagram](#page--1-51)* melihat data lansia **Gambar 3. 20** *Sequence diagram* [menambah data kader.](#page--1-52) **Gambar 3. 21** *Sequence diagram* [mengubah data kader.](#page--1-53) **Gambar 3. 22** *[Sequence diagram](#page--1-54)* hapus data kader. **Gambar 3. 23** *[Sequence diagram](#page--1-55)* melihat data kader **Gambar 3. 24** *Sequence diagram* [menambah data Bidan.](#page--1-56) **Gambar 3. 25** *Sequence diagram* [mengubah data bidan.](#page--1-57) **Gambar 3. 26** *[Sequence diagram](#page--1-50)* hapus data bidan **Gambar 3. 27** *[Sequence diagram](#page--1-51)* melihat data bidan **Gambar 3. 28** *Sequence diagram* [menambahkan data pertumbuhan](#page--1-58)  [anak](#page--1-58) **Gambar 3. 29** *Sequence diagram* [mengubah data pertumbuhan anak](#page--1-59) **Gambar 3. 30** *Sequence diagram* [hapus data pertumbuhan anak](#page--1-60) **Gambar 3. 31** *Sequence diagram* [melihat data pertumbuhan anak](#page--1-61) **Gambar 3. 32** *Sequence diagram* [menambah data perkembangan anak](#page--1-62) **Gambar 3. 33** *Sequence diagram* [mengubah data perkembangan anak](#page--1-63)

**Gambar 3. 35** *Sequence diagram* [menambah data kesehatan lansia](#page--1-65) **Gambar 3. 36** *Sequence diagram* [mengubah data kesehatan lansia](#page--1-66) **Gambar 3. 37** *Sequence diagram* [hapus data kesehatan lansia](#page--1-67) **Gambar 3. 38** *Sequence diagram* [melihat data kesehatan lansia](#page--1-61) **Gambar 3. 39** *Sequence diagram* [menambah data konsultasi](#page--1-68) anak **Gambar 3. 40** *Sequence diagram* [mengubah data konsultasi anak](#page--1-69) **Gambar 3. 41** *Sequence diagram* [hapus data konsultasi anak](#page--1-70) **Gambar 3. 42** *Sequence diagram* [melihat data konsultasi anak](#page--1-71) **Gambar 3. 43** *Sequence diagram* [menambah data imunisasi anak](#page--1-72) **Gambar 3. 44** *Sequence diagram* [mengubah data imunisasi anak](#page--1-73) **Gambar 3. 45** *Sequence diagram* [hapus data imunisasi anak](#page--1-74) **Gambar 3. 46** *Sequence diagram* [melihat data imunisasi anak](#page--1-75) **Gambar 3. 47** *Sequence diagram* [menambah data imunisasi](#page--1-76) **Gambar 3. 48** *Sequence diagram* [mengubah data imunisasi](#page--1-77) **Gambar 3. 49** *Sequence diagram* [hapus data imunisasi](#page--1-78) **Gambar 3. 50** *Sequence diagram* [melihat data imunisasi](#page--1-79) **Gambar 3. 51** *Sequence diagram* [cetak laporan status gizi anak](#page--1-80) **Gambar 3. 52** *Sequence diagram* [cetak kesehatan lansia](#page--1-81) **Gambar 3. 53** *ERD* [Sistem Informasi Posyandu](#page--1-82) **Gambar 3. 54** [Perancangan antarmuka login](#page--1-83) **Gambar 3. 55** [tampilan rancangan antarmuka](#page--1-84) *my profile* **Gambar 3. 56** [Perancangan antarmuka halaman registrasi user](#page--1-85) **Gambar 3. 57** [Rancangan antarmuka dashboard](#page--1-86) **Gambar 3. 58** [Rancangan antarmuka data user](#page--1-87) **Gambar 3. 59** [Perancangan antarmuka halaman data anak](#page--1-88) **Gambar 3. 60** [Perancangan antarmuka halaman data lansia](#page--1-86) **Gambar 3. 61** [Perancangan antarmuka halaman data kader](#page--1-89) **Gambar 3. 62** [Perancangan antarmuka halaman data bidan](#page--1-39) **Gambar 3. 63** [Perancangan antarmuka halaman data perkembangan](#page--1-86)  [anak](#page--1-86) **Gambar 3. 64** [Perancangan antarmuka halaman pertumbuhan anak](#page--1-90) **Gambar 3. 65** [Perancangan antarmuka halaman data kesehatan lansia](#page--1-39) **Gambar 3. 66** [Perancangan halaman data konsultasi anak](#page--1-86) **Gambar 3. 67** [Perancangan antarmuka halaman imunisasi anak](#page--1-84) **Gambar 3. 68** [Perancangan halaman data imunisasi](#page--1-39) **Gambar 3. 69** [Perancangan halaman tambah data anak](#page--1-91) **Gambar 3. 70** [Perancangan antarmuka ubah data kader](#page--1-72) **Gambar 3. 71** [perancangan antarmuka halaman tambah data](#page--1-86)  [pertumbuhan anak](#page--1-86)

**Gambar 3. 72** [Perancangan antarmuka tambah data pertumbuhan anak](#page--1-84)

**Gambar 3. 73** [Perancangan tambah data imunisasi](#page--1-88)

**Gambar 3. 74** [Perancangan halaman detail data user](#page--1-86)

**Gambar 3. 75** [Perancangan antarmuka halaman detail data anak](#page--1-87)

**Gambar 3. 76** [Perancangan antarmuka halaman detail data lansia](#page--1-4)

**Gambar 3. 77** Perancangan antarmuka [halaman detail data kader](#page--1-86)

**Gambar 3. 78** [Perancangan antarmuka halaman detail data bidan](#page--1-92)

**Gambar 3. 79** Perancangan antarmuka [detail data pertumbuhan anak](#page--1-4)

**Gambar 3. 80** [Perancangan antarmuka detail data perkembangan anak](#page--1-86)

**Gambar 3. 81** [Perancangan antarmuka halaman detail data lansia](#page--1-92)

**Gambar 3. 82** [Perancangan antarmuka detail data konsultasi anak](#page--1-93)

**Gambar 3. 83** [Perancangan antarmuka halaman detail data imunisasi](#page--1-94)  [anak](#page--1-94)

**Gambar 3. 84** [Perancangan antarmuka halaman detail data imunisasi](#page--1-95)

**Gambar 3. 85** [Perancangan antarmuka halaman cetak laporan status](#page--1-96)  [gizi anak.](#page--1-96)

**Gambar 4. 1** [Tampilan halaman](#page--1-97) *Login*

**Gambar 4. 2** [Tampilan halaman](#page--1-98) *my profile*

**Gambar 4. 3** [Tampilan halaman](#page--1-99) *Registrasi user*

**Gambar 4. 4** [Tampilan halaman](#page--1-100) *dashboard*

**Gambar 4. 5** [Tampilan halaman data user](#page--1-101)

**Gambar 4. 6** [Tampilan halaman data anak](#page--1-102)

**Gambar 4. 7** [Tampilan halaman data lansia](#page--1-103)

**Gambar 4. 8** [Tampilan halaman data kader](#page--1-104)

**Gambar 4. 9** [Tampilan halaman data bidan](#page--1-105)

**Gambar 4. 10** [Tampilan halaman data perkembangan anak](#page--1-106)

**Gambar 4. 11** [Tampilan halaman pertumbuhan anak](#page--1-107)

**Gambar 4. 12** [Tampilan halaman data kesehatan lansia](#page--1-100)

**Gambar 4. 13** [Tampilan halaman konsultasi anak.](#page--1-108)

**Gambar 4. 14** [Tampilan halaman data](#page--1-102) imunisasi anak

**Gambar 4. 15** [Tampilan data imunisasi anak.](#page--1-109)

**Gambar 4. 16** [Tampilan halaman menambah data anak](#page--1-110)

**Gambar 4. 17** [Tampilan halaman mengubah data kader.](#page--1-24)

**Gambar 4. 18** [Tampilan menambah data pertumbuhan anak](#page--1-111)

**Gambar 4. 19** [Tampilan halaman tambah perkembangan anak](#page--1-112)

**Gambar 4. 20** [Tampilan menambah data imunisasi](#page--1-113)

**Gambar 4. 21** [Tampilan Detail data user](#page--1-101)

**Gambar 4. 22** [Tampilan halaman detail data anak](#page--1-111)

**Gambar 4. 23** [Tampilan detail data lansia](#page--1-114)

- **Gambar 4. 24** [Tampilan detail data kader](#page--1-115)
- **Gambar 4. 25** [Tampilan detail data bidan](#page--1-116)
- **Gambar 4. 26** [Tampilan detail pertumbuhan anak](#page--1-117)
- **Gambar 4. 27** [Tampilan detail perkembangan anak](#page--1-118)
- **Gambar 4. 28** [Tampilan detail kesehatan](#page--1-113) lansia
- **Gambar 4. 29** [Tampilan detail data konsultasi anak](#page--1-101)
- **Gambar 4. 30** [Tampilan detail imunisasi anak](#page--1-111)
- **Gambar 4. 31** [Tampilan detail data imunisasi](#page--1-119)
- **Gambar 4. 32** [Tampilan cetak laporan status gizi anak](#page--1-100)

## **DAFTAR TABEL**

#### **DAFTAR TABEL**

- <span id="page-23-0"></span>**[Tabel 2. 1](#page--1-120)** Simbol *Use case Diagram*
- **Tabel 2. 2** Simbol *[Sequence diagram](#page--1-121)*
- **Tabel 2. 3** [Simbol penghubung atau alur](#page--1-122)
- **Tabel 2. 4** [Simbol proses](#page--1-123)
- **[Tabel 2. 5](#page--1-0)** Simbol *input – output*
- **Tabel 2. 6** [Simbol pada](#page--1-124) *ERD*
- **Tabel 3. 1** [Analisis Kebutuhan Pengguna](#page--1-125)
- **Tabel 3. 2** [Analisis Kebutuhan Perangkat Lunak](#page--1-126)
- **Tabel 3. 3** [Analisis Kebutuhan Perangkat Keras](#page--1-127)
- **Tabel 3. 4** [Struktur tabel user](#page--1-128)
- **Tabel 3. 5** [Struktur Tabel](#page--1-129) *auth\_groups*
- **Tabel 3. 6** Struktur Tabel *[auth\\_groups\\_users](#page--1-0)*
- **Tabel 3. 7** [Struktur tabel anak](#page--1-130)
- **Tabel 3. 8** [Struktur tabel lansia](#page--1-131)
- **Tabel 3. 9** [Struktur tabel kader](#page--1-132)
- **Tabel 3. 10** [Struktur tabel bidan](#page--1-0)
- **Tabel 3. 11** [Struktur tabel pertumbuhan anak](#page--1-133)
- **Tabel 3. 12** [Struktur tabel perkembangan anak](#page--1-13)
- **Tabel 3. 13** [Struktur tabel konsultasi anak](#page--1-132)
- **Tabel 3. 14** [Struktur tabel kesehatan lansia](#page--1-107)
- **Tabel 3. 15** [Struktur tabel imunisasi](#page--1-134)
- **Tabel 3. 16** [Struktur tabel imunisasi anak](#page--1-135)
- **[Tabel 3. 17](#page--1-136)** Skenario Pengujian *Login*
- **Tabel 3. 18** Skenario Pengujian [Tambah Data](#page--1-137) *User*
- **[Tabel 3. 19](#page--1-138)** Skenario Pengujian Ubah Data *User*
- **[Tabel 3. 20](#page--1-139)** Skenario Pengujian Hapus Data *User*
- **[Tabel 3. 21](#page--1-140)** Skenario Pengujian Lihat Data *User*
- **Tabel 3. 22** Skenario Pengujian [Tambah Data Anak](#page--1-128)
- **Tabel 3. 23** Skenario Pengujian [Ubah Data Anak](#page--1-141)
- **Tabel 3. 24** Skenario Pengujian [Hapus Data Anak](#page--1-142)
- **Tabel 3. 25** Skenario Pengujian [Lihat Data Anak](#page--1-143)
- **Tabel 3. 26** Skenario Pengujian [Tambah Data Lansia](#page--1-144)
- **Tabel 3. 27** Skenario Pengujian [Ubah Data Lansia](#page--1-145)
- **Tabel 3. 28** Skenario Pengujian [Hapus Data Lansia](#page--1-146)
- **Tabel 3. 29** Skenario Pengujian [Lihat Data Lansia](#page--1-126)
- **Tabel 3. 30** Skenario Pengujian [Tambah Data Kader](#page--1-0)

**Tabel 3. 31** Skenario Pengujian [Ubah Data Kader](#page--1-142) **Tabel 3. 32** Skenario Pengujian [Hapus Data Kader](#page--1-147) **Tabel 3. 33** Skenario Pengujian [Lihat Data Kader](#page--1-148) **Tabel 3. 34** Skenario Pengujian [Tambah Data Bidan](#page--1-149) **Tabel 3. 35** Skenario Pengujian [Ubah Data Bidan](#page--1-150) **Tabel 3. 36** Skenario Pengujian [Hapus Data Bidan](#page--1-128) **Tabel 3. 37** Skenario Pengujian [Lihat Data Bidan](#page--1-146) **Tabel 3. 38** Skenario Pengujian [Tambah Data Pertumbuhan Anak](#page--1-13) **Tabel 3. 39** Skenario Pengujian [Ubah Data Pertumbuhan Anak](#page--1-0) **Tabel 3. 40** Skenario Pengujian [Hapus Data Pertumbuhan Anak](#page--1-13) **Tabel 3. 41** Skenario Pengujian [Lihat Data Pertumbuhan Anak](#page--1-151) **Tabel 3. 42** Skenario Pengujian [Tambah Data Perkembangan Anak](#page--1-152) **Tabel 3. 43** Skenario Pengujian [Ubah Data Perkembangan Anak](#page--1-153) **Tabel 3. 44** Skenario Pengujian [Lihat Data Perkembangan Anak](#page--1-154) **Tabel 3. 45** Skenario Pengujian [Tambah Data Kesehatan Lansia](#page--1-155) **Tabel 3. 46** Skenario Pengujian [Ubah Data Kesehatan Lansia](#page--1-156) **Tabel 3. 47** Skenario Pengujian [Hapus Data Kesehatan Lansia](#page--1-157) **Tabel 3. 48** Skenario Pengujian [Lihat Data Kesehatan Lansia](#page--1-158) **Tabel 3. 49** Skenario Pengujian [Tambah Data Konsultasi Anak](#page--1-159) **Tabel 3. 50** Skenario Pengujian [Ubah Data Konsultasi Anak](#page--1-150) **Tabel 3. 51** Skenario Pengujian [Hapus Data Konsultasi Anak](#page--1-98) **Tabel 3. 52** Skenario Pengujian [Lihat Data Konsultasi Anak](#page--1-160) **Tabel 3. 53** Skenario Pengujian [Tambah Data Imunisasi Anak](#page--1-126) **Tabel 3. 54** Skenario Pengujian [Ubah Data Imunisasi Anak](#page--1-151) **Tabel 3. 55** Skenario Pengujian [Hapus Data Imunisasi Anak](#page--1-136) **Tabel 3. 56** Skenario Pengujian [Lihat Data Imunisasi Anak](#page--1-146) **Tabel 3. 57** Skenario Pengujian [Tambah Data Imunisasi](#page--1-161) **Tabel 3. 58** Skenario Pengujian [Ubah Data Imunisasi](#page--1-162) **Tabel 3. 59** Skenario Pengujian [Hapus Data Imunisasi](#page--1-163) **Tabel 3. 60** Skenario Pengujian [Lihat Data Imunisasi](#page--1-164) **Tabel 3. 61** Skenario Pengujian [Cetak Data Status Gizi Anak](#page--1-165) **Tabel 3. 62** Skenario Pengujian [Cetak Kesehatan Lansia](#page--1-166) **Tabel 4. 1** [Hasil Pengujian Sistem](#page--1-70) **[Tabel 4. 2](#page--1-0)** Pengujian *Login* **Tabel 4. 3** [Pengujian Tambah Data](#page--1-167) *User* **Tabel 4. 4** [Pengujian Ubah Data](#page--1-159) *User* **Tabel 4. 5** [Pengujian Hapus Data](#page--1-146) *User* **Tabel 4. 6** [Pengujian Lihat Data](#page--1-168) *User* **Tabel 4. 7** [Pengujian Menambah Data Anak](#page--1-126)

**Tabel 4. 8** [Pengujian Ubah Data Anak](#page--1-169) **Tabel 4. 9** [Pengujian Hapus Data Anak](#page--1-170) **Tabel 4. 10** [Pengujian Lihat Data Anak](#page--1-13) **Tabel 4. 11** [Pengujian Tambah Data Lansia](#page--1-171) **Tabel 4. 12** [Pengujian Ubah Data Lansia](#page--1-172) **Tabel 4. 13** [Pengujian Hapus Data Lansia](#page--1-173) **Tabel 4. 14** [Pengujian Lihat Data Lansia](#page--1-174) **Tabel 4. 15** [Pengujian Tambah Data Kader](#page--1-175) **Tabel 4. 16** [Pengujian Ubah Data Kader](#page--1-176) **Tabel 4. 17** [Pengujian Hapus Data Kader](#page--1-128) **Tabel 4. 18** [Pengujian Lihat Data Kader](#page--1-177) **Tabel 4. 19** [Pengujian Tambah Data Bidan](#page--1-172) **Tabel 4. 20** [Pengujian Ubah Data Bidan](#page--1-178) **Tabel 4. 21** [Pengujian Hapus Data Bidan](#page--1-179) **Tabel 4. 22** [Pengujian Lihat Data Bidan](#page--1-151) **Tabel 4. 23** [Pengujian Tambah Data Pertumbuhan Anak](#page--1-180) **Tabel 4. 24** [Pengujian Ubah Data Pertumbuhan Anak](#page--1-181) **Tabel 4. 25** [Pengujian Hapus Data Pertumbuhan Anak](#page--1-0) **Tabel 4. 26** [Pengujian Lihat Data Pertumbuhan Anak](#page--1-180) **Tabel 4. 27** [Pengujian Tambah Data Perkembangan Anak](#page--1-136) **Tabel 4. 28** [Pengujian Ubah Data Pertumbuhan Anak](#page--1-57) **Tabel 4. 29** [Pengujian Lihat Data Perkembangan Anak](#page--1-182) **Tabel 4. 30** [Pengujian Tambah Data Kesehatan Lansia](#page--1-13) **Tabel 4. 31** [Pengujian Ubah Data Pertumbuhan Anak](#page--1-183) **Tabel 4. 32** [Pengujian Hapus Data Kesehatan Lansia](#page--1-150) **Tabel 4. 33** [Pengujian Lihat Data Kesehatan Lansia](#page--1-184) **Tabel 4. 34** [Pengujian Tambah Data Konsultasi Anak](#page--1-185) **Tabel 4. 35** [Pengujian Ubah Data Konsultasi Anak](#page--1-0) **Tabel 4. 36** [Pengujian Hapus Data Konsultasi Anak](#page--1-186) **Tabel 4. 37** [Pengujian Lihat Data Perkembangan Anak](#page--1-181) **Tabel 4. 38** [Pengujian Tambah Data Imunisasi Anak](#page--1-57) **Tabel 4. 39** [Pengujian Ubah Data Pertumbuhan Anak](#page--1-187) **Tabel 4. 40** [Pengujian Hapus Data Imunisasi Anak](#page--1-136) **Tabel 4. 41** [Pengujian Lihat Data Imunisasi Anak](#page--1-188) **Tabel 4. 42** [Pengujian Tambah Data Imunisasi](#page--1-172) **Tabel 4. 43** [Pengujian Ubah Data Imunisasi](#page--1-178) **Tabel 4. 44** [Pengujian Hapus Data Imunisasi](#page--1-157) **Tabel 4. 45** [Pengujian Lihat Data Imunisasi](#page--1-172) **Tabel 4. 46** [Pengujian Cetak Laporan Status Gizi Anak](#page--1-5)

- **Tabel 4. 47** [Pengujian Cetak Laporan Status Gizi Anak](#page--1-126)
- **Tabel 4. 48** [Pertanyaan pengujian usabilitas metode SUS](#page--1-188)
- **Tabel 4. 49** Skala *likert* [metode SUS](#page--1-189)
- **Tabel 4. 50** [Tabel skor SUS](#page--1-190)
- **Tabel 4. 51** [Hasil nilai kuisioner.](#page--1-95)
- **Tabel 4. 52** [Hasil nilai kuisioner.](#page--1-191)
- **Tabel 4. 53** [Hasil perhitungan uji usabilitas](#page--1-192)

## **DAFTAR SINGKATAN**

## **DAFTAR SINGKATAN**

- <span id="page-28-0"></span>*ERD : Entity Relationship Diagram*
- *PHP : HyperText Prepocessor.*
- *SQL : Structured Query Language.*
- *UML : Unified Modeling Language.*

## **DAFTAR LAMPIRAN**

#### **DAFTAR LAMPIRAN**

<span id="page-30-0"></span>**Lampiran A** Surat Observasi **Lampiran B** Hasil Pengujian *Blackbox* **Lampiran C** Hasil Kuisioner